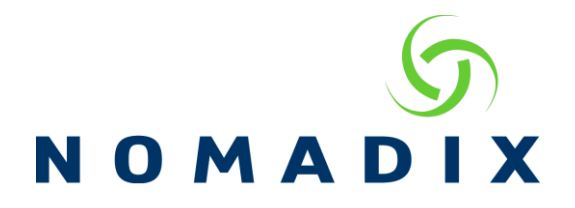

The purpose of this document is to explain what each file/folder in the NSE's flash directory is.

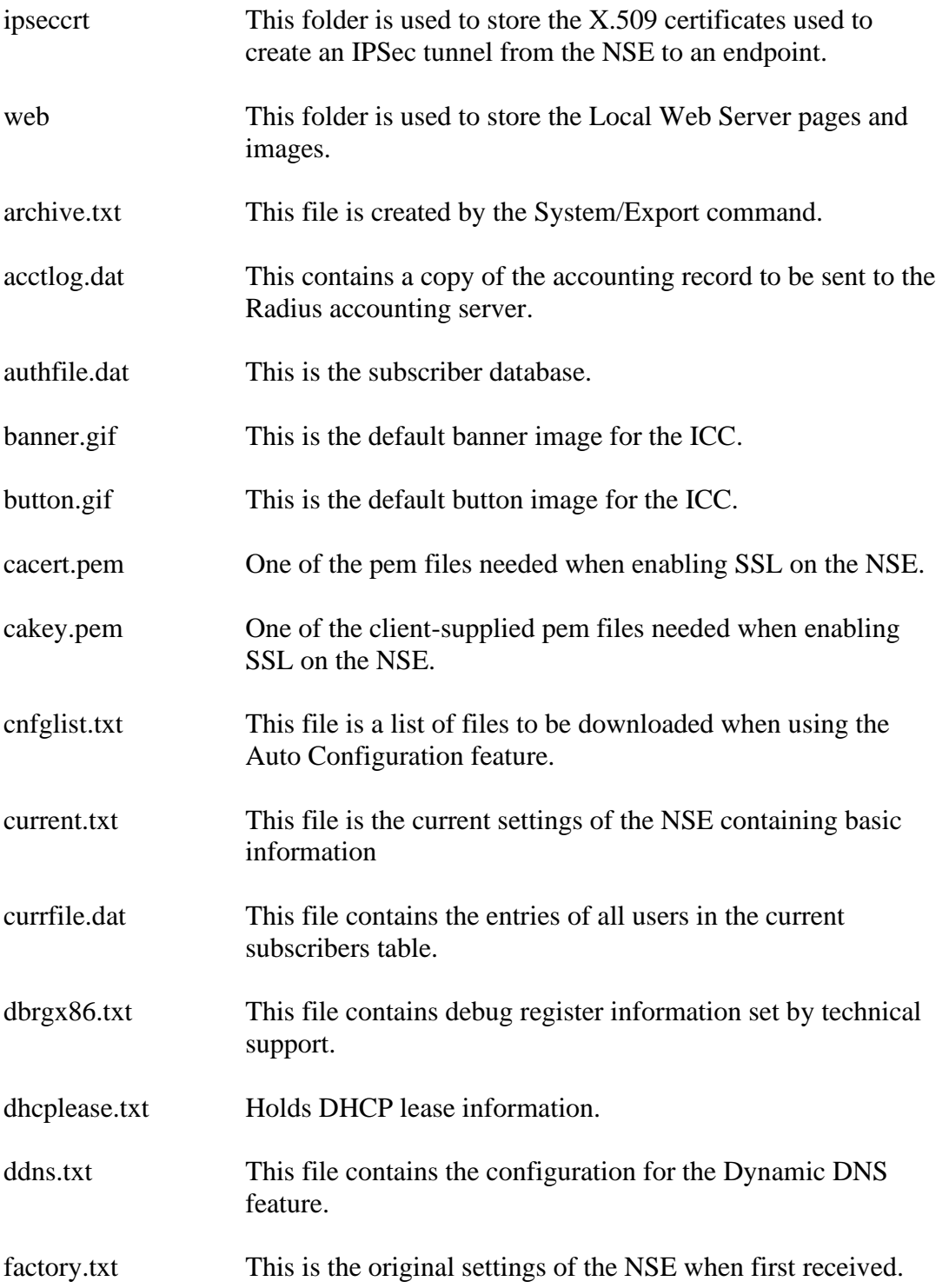

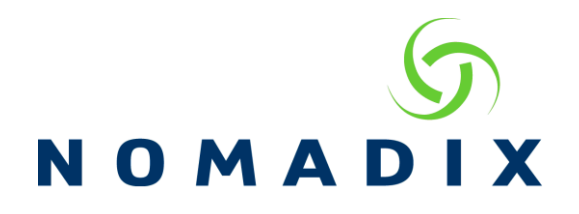

image.gif This is the default image for the login screens. It is the Nomadix image. inatconf.txt This file contains the configured static port mappings and iNAT addresses. key.dat This is the current license key for the NSE. key.old This is a previous license key for the NSE. location.txt This is created when exporting the Port Location table. log.txt This is the History file viewed in System/History. lograw.txt This file contains fault messages should one occur. mfilter.txt This is the list of Mac addresses blocked using the Mac Filtering feature. moduli A file used for SSH support. ndxcas.pem This file is used by Nomadix Services. netconf.txt This is the current IP address configuration when the NSE has a static IP address. nomadix.bmp Image used by the ICC. nomadix.gif Image used by the ICC. nseconf.txt This contains the IPSEC Management parameters, all Radius Configurations, QoS settings, Policies and Traffic Descriptors, Subscriber Billing plans, DHCP Server and WAN DHCP Client settings, Access Control settings, Time information, Destination Redirection parameters, AAA Portal page and Options configurations, Interface Monitoring and Load Balancing settings, Packet Capture parameters, Global Bandwidth Management configurations, PMS settings, Zone Migration information, Language, Host Passthrough and URL Filtering IP or Domain entries, hashed Login Credentials and User Agent Filter.

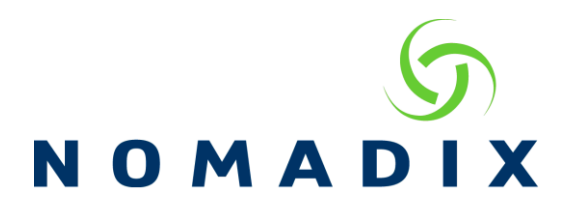

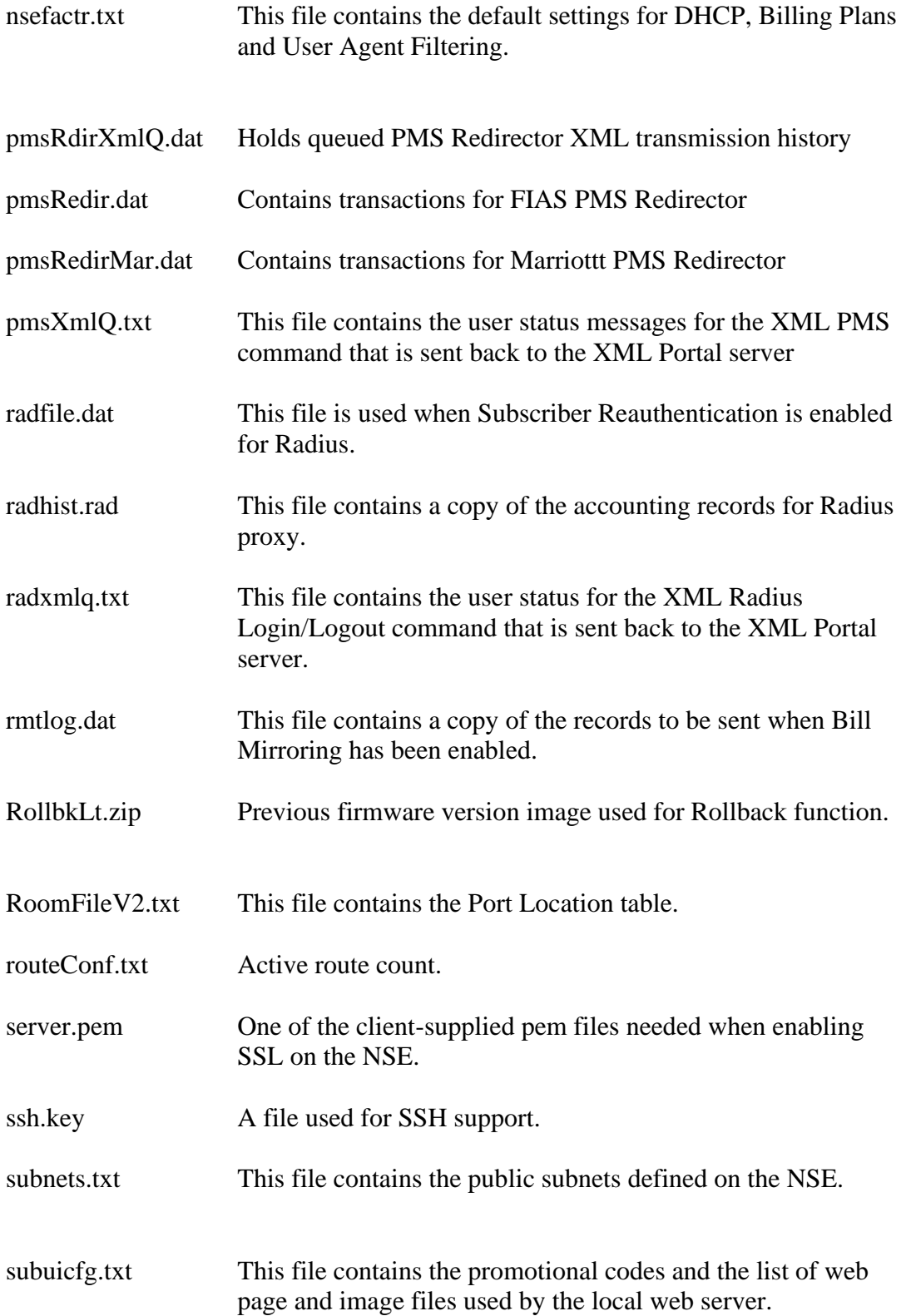

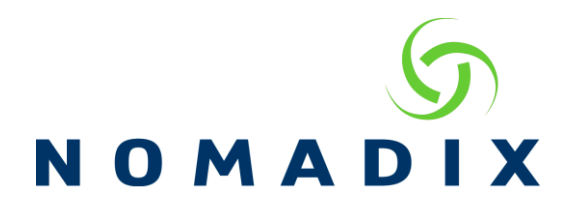

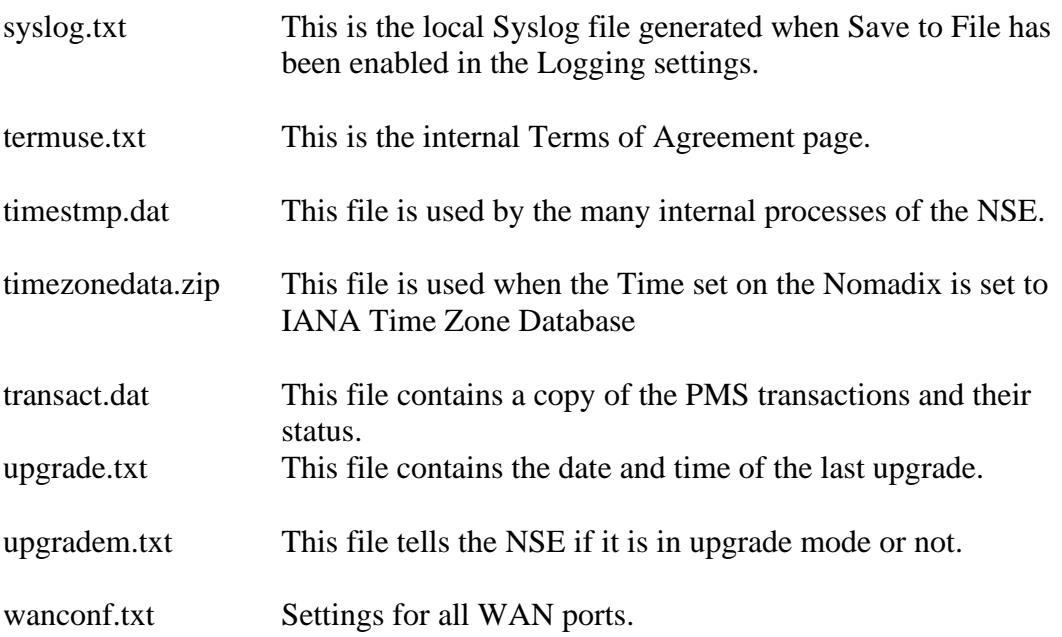